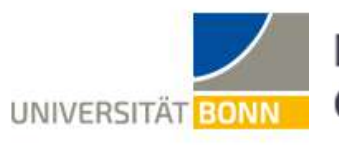

Institut für Geschichtswissenschaft

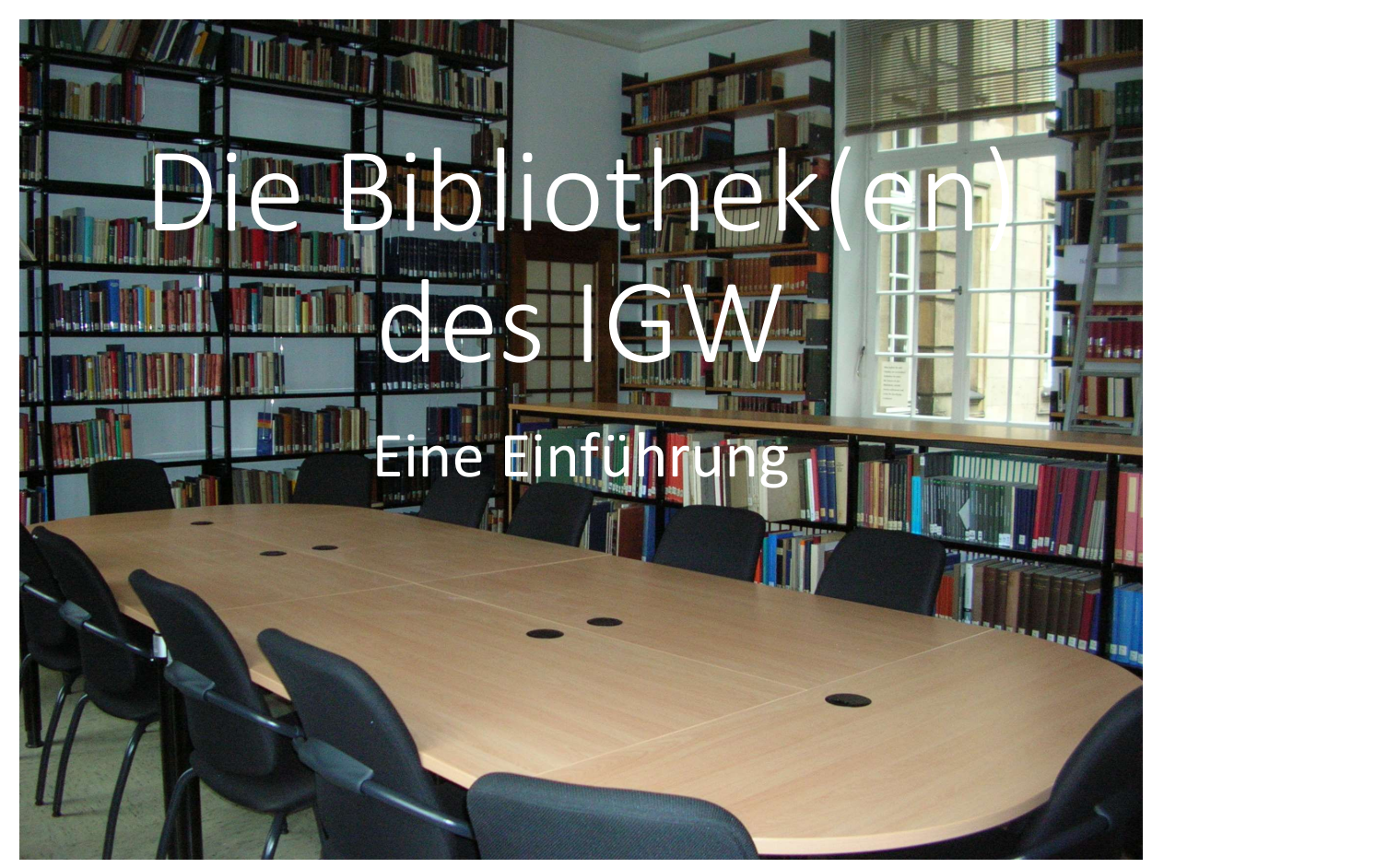

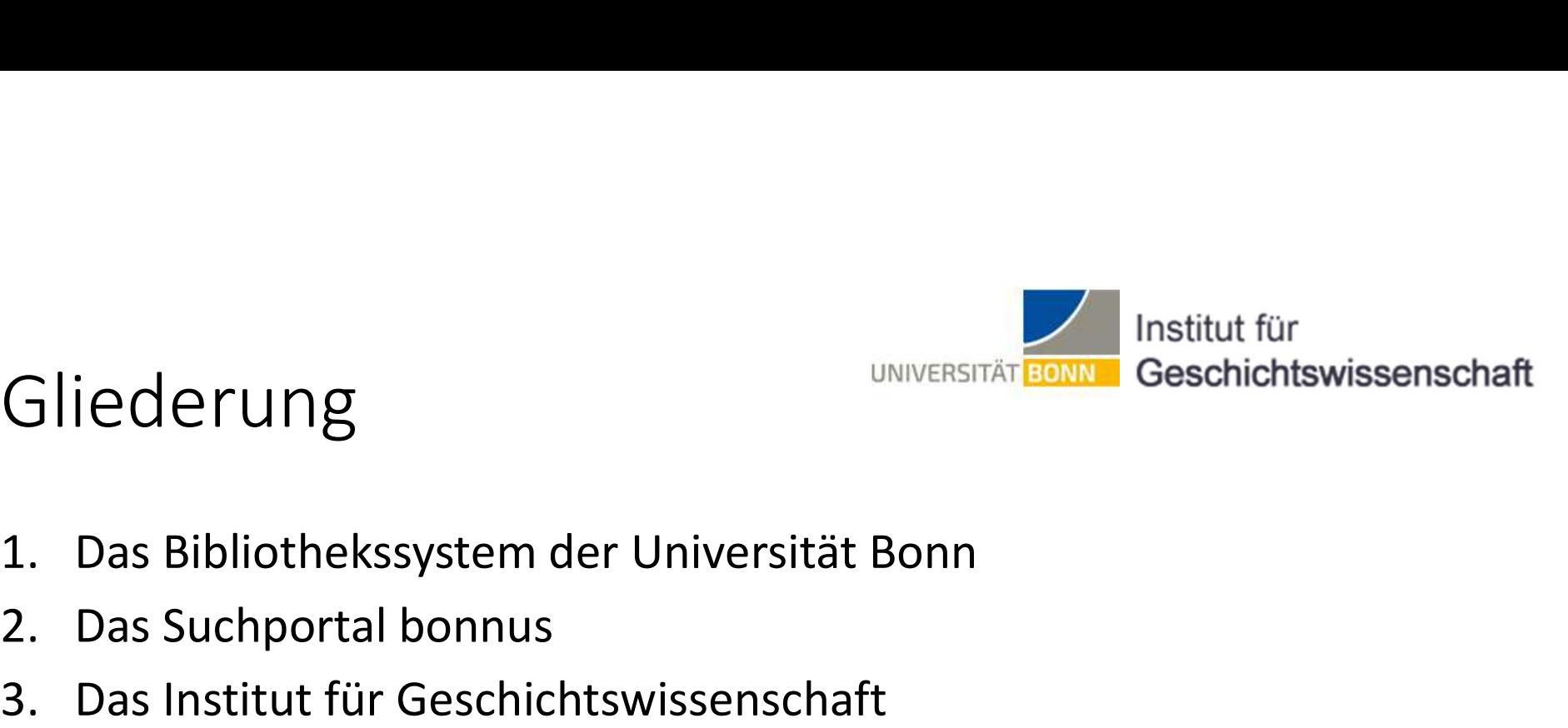

#### Gliederung

- 3. Das Bibliothekssystem der Universität Bonn<br>3. Das Suchportal bonnus<br>3. Das Institut für Geschichtswissenschaft<br>3. Das Institut für Geschichtswissenschaft<br>3. Bibliotheken<br>6. Sonderstanderte
- 
- Gliederung<br>1. Das Bibliothekssystem der Universit<br>2. Das Suchportal bonnus<br>3. Das Institut für Geschichtswissensch<br>3. Bibliotheken iederung<br>Das Bibliothekssystem der Universität<br>Das Suchportal bonnus<br>Das Institut für Geschichtswissenschaf<br>a) Bibliotheken<br>b) Homepage<br>c) Sonderstandorte iederung<br>
Das Bibliothekssystem der Universität<br>
Das Suchportal bonnus<br>
Das Institut für Geschichtswissenschaf<br>
a) Bibliotheken<br>
b) Homepage<br>
c) Sonderstandorte<br>
d) Öffnungszeiten<br>
a) Wochnandausleihe iederung<br>
Das Bibliothekssystem der Universität<br>
Das Suchportal bonnus<br>
Das Institut für Geschichtswissenschaf<br>
a) Bibliotheken<br>
b) Homepage<br>
c) Sonderstandorte<br>
d) Öffnungszeiten<br>
e) Wochenendausleihe 1<br>
Das Bibliothekssystem der Universität<br>
Das Suchportal bonnus<br>
Das Institut für Geschichtswissenschaf<br>
a) Bibliotheken<br>
b) Homepage<br>
c) Sonderstandorte<br>
d) Öffnungszeiten<br>
e) Wochenendausleihe<br>
Rundgang Examples Bibliothekssystem der Universität<br>
Das Suchportal bonnus<br>
Das Institut für Geschichtswissenschaf<br>
a) Bibliotheken<br>
b) Homepage<br>
c) Sonderstandorte<br>
d) Öffnungszeiten<br>
e) Wochenendausleihe<br>
Rundgang 1. Das Bibliothekssystem der Universi<br>
2. Das Suchportal bonnus<br>
3. Das Institut für Geschichtswissensc<br>
a) Bibliotheken<br>
b) Homepage<br>
c) Sonderstandorte<br>
d) Öffnungszeiten<br>
e) Wochenendausleihe<br>
4. Rundgang
	-
	-
	-
	-
	-
- 

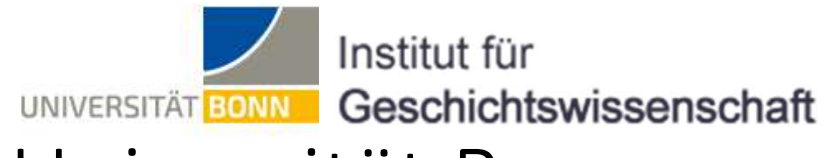

#### Das Bibliothekssystem der Universität Bonn

Die Universität Bonn verfügt über ein dezentrales System:

- Eine Hauptbibliothek (ULB) und viele Institute Connections (Universität Bonnections Die Universität Bonnection<br>• Eine Hauptbibliothek (ULB) und viele Instituts- und<br>• Eine Hauptbibliotheken, die sich unter der Fachaufsicht Abteilungsbibliotheken, die sich unter der Fachaufsicht der ULB selbst verwalten. Das Bibliothekssystem der Universität Bonn<br>
Einstitut für Geschichtswissenschaft<br>
Eine Hauptbibliothek (ULB) und viele Instituts- und<br>
Abteilungsbibliotheken, die sich unter der Fachaufsicht der ULB selbst<br>
verwalten.<br>
Das
- Das Institut für Geschichtswissenschaft verfügt über 5 verschiedene unsere "Hauptbibliothek".

In einem zentralen Bibliothekssystem ist alles an einem Ort zusammengefasst oder auf sehr wenige Standorte verteilt.

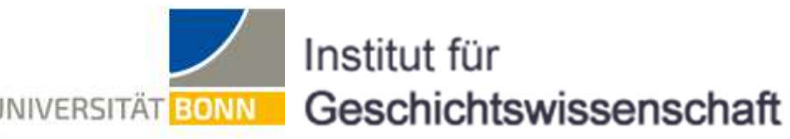

# Das Bibliothekssystem der Universität Bonn Das Bibliothekssystem der Universität Bonn (Geschi)<br>Die ULB (Universitäts- und Landesbibliothek Bonn)<br>• Homepage: https://www.ulb.uni-bonn.de/de

• Homepage:

https://www.ulb.uni-bonn.de/de

- Dort beantragen Sie u.a. Ihre Bibliotheksausweise.
- Für die Nutzung der Bibliotheken des IGW ist kein Bibliotheksausweis erforderlich.
- Die Seiten der ULB können Sie sich in Ruhe anschauen und wenn Frage zur ULB offen bleiben, wird Ihnen von der Information geholfen.

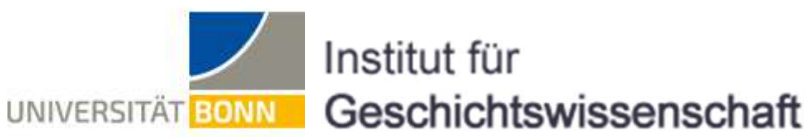

#### Das Bibliothekssystem der Universität Bonn

#### Universitäts- und Landesbibliothek Bonn

Suchnortal honnus

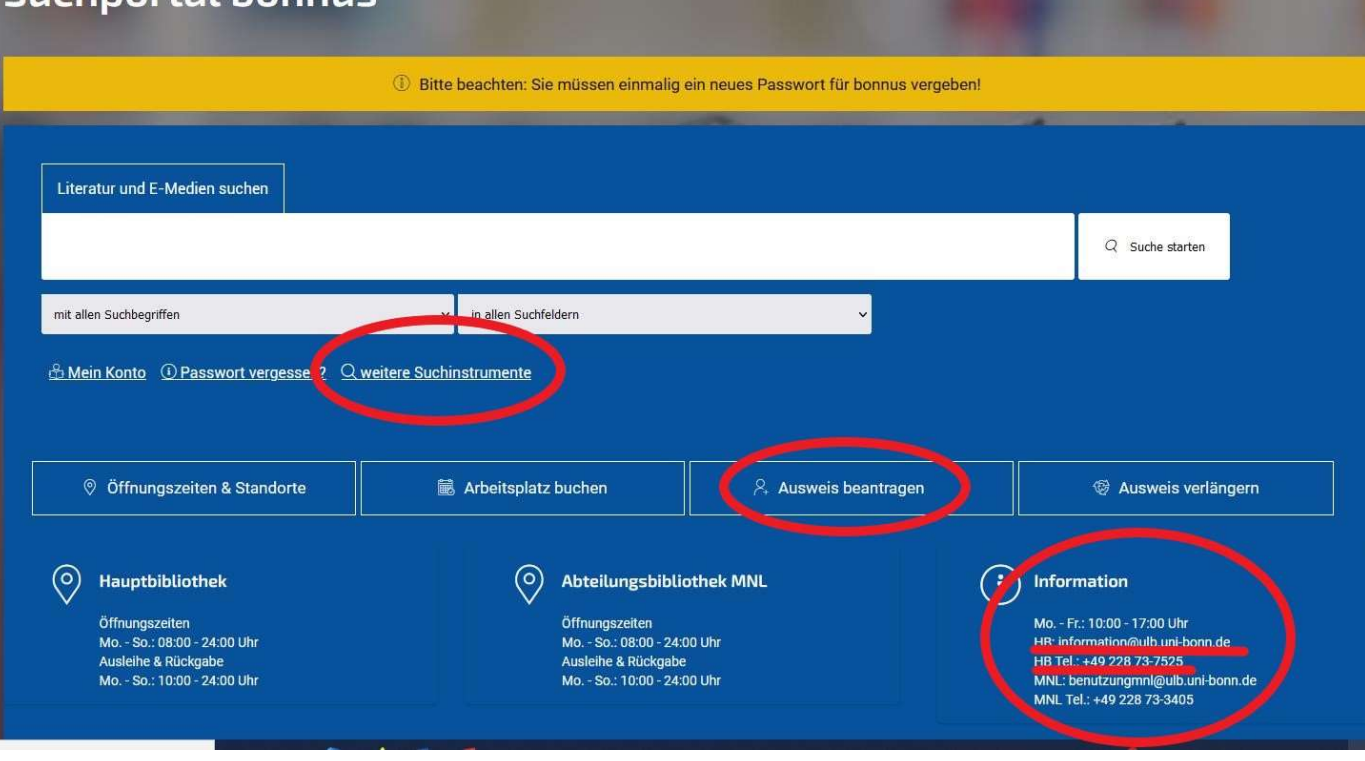

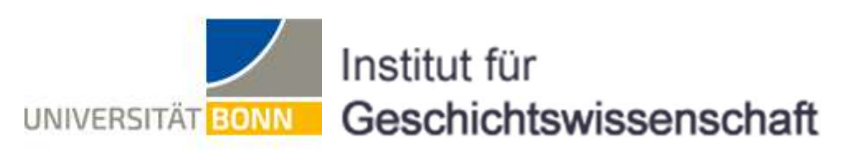

Ihre Möglichkeiten:

- Ergebnisliste filtern (z.B. Geschichtswissenschaft, Volltext)
- Download von Volltexten mit aktiviertem VPN-Client Den Client und Beschreibungen zur Installation für verschiedene Betriebssysteme finden Sie hier:

https://www.hrz.uni-bonn.de/de/services/internet-netzzugang/vpn-bonnet

• Verwenden der erweiterten Suche (s.u.)

Tipp: Beachten Sie die Einträge im Status, besonders "Vermisst".

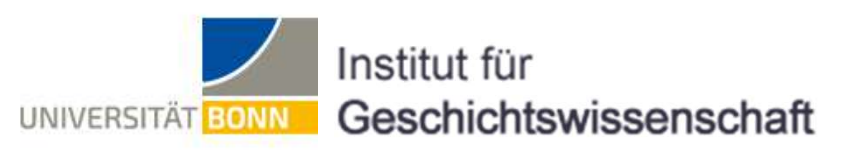

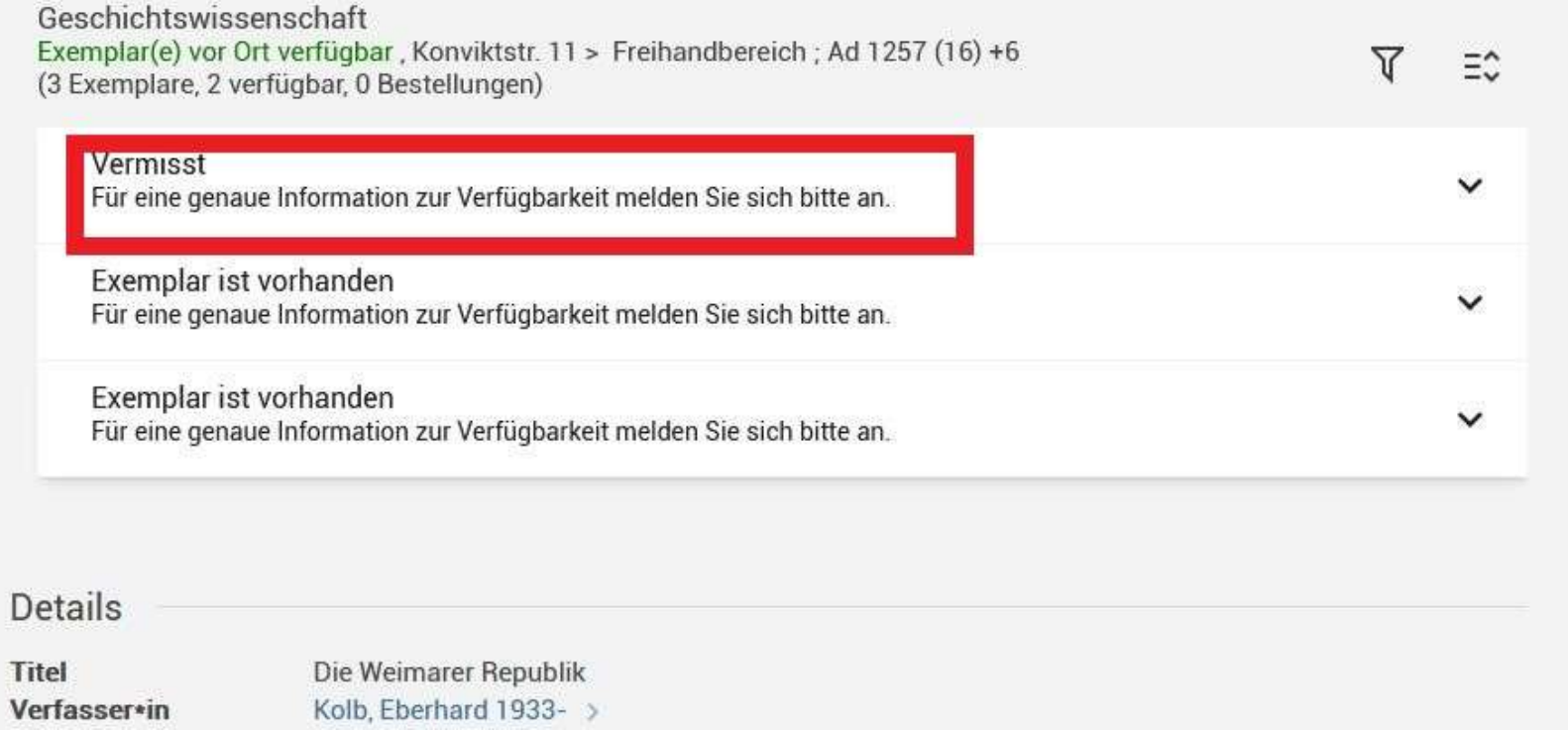

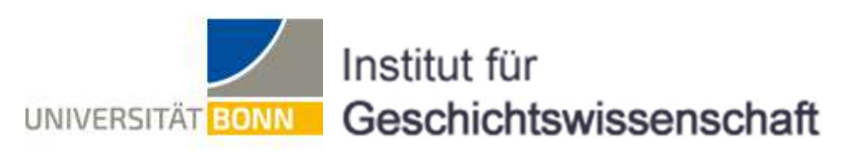

Die Signatur:

- Die Signatur gibt an, wo in der Bibliothek das Buch zu finden ist.
- Ein Beispiel:

Ad 1257 (16) +6 #2

- Ad gibt an, dass das Buch bei Allgemeine Weltgeschichte steht (Grund ist die Reihe Suchportal bonnus<br>
Suchportal der Geschichte Kurz Geschichte kurz OGG)<br>
Such zu finden ist.<br>
Such aller Such and Assaus Buch bei Allgemeine Weltgeschichte steht (Grund ist die Reihe<br>
Coldenbourg Grundriss der Geschichte ku
- 
- 
- +6: Eine Zahl mit einem + davor gibt die Auflage an
- #2: Eine Zahl mit einem # davor gibt an, dass eine Dublette (Mehrfachexemplar) ist.
- Anmerkung: Ein Buch, das falsch eingestellt ist, ist weg.

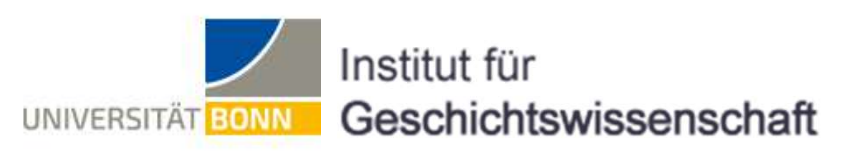

Die "Erweiterte Suche":

- Hier können Sie genauer suchen, also Autor, Titel, Schlagwort
- Sie können Felder hinzufügen
- Die Felder sind mit Operatoren verknüpft. Es gibt 3 Operatoren:
	- UND: Alle Suchfelder müssen vorkommen (Voreingestellt)
	- ODER: Es reicht, wenn ein Suchbegriff vorkommt
	- NICHT: Schließt den Suchbegriff aus (Button: Suchbegriffe ausschließen)
- In der Regel sollte Ihnen "UND" genügen
- Trunkierung: Das ? ersetzt genau Zeichen (M?ier), der \* x-Zeichen

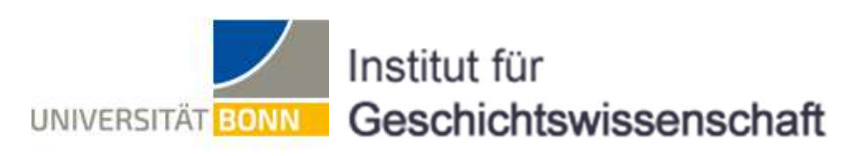

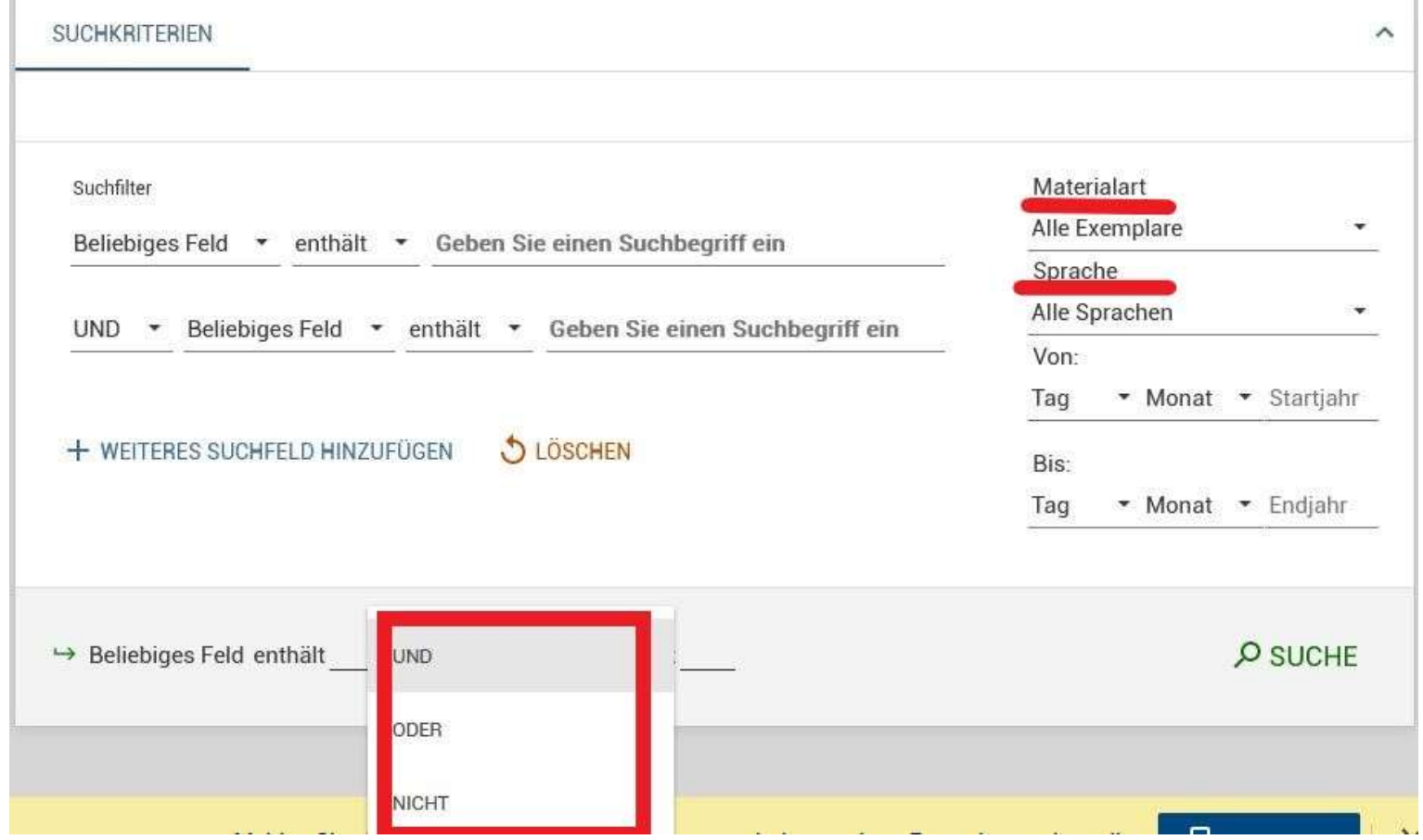

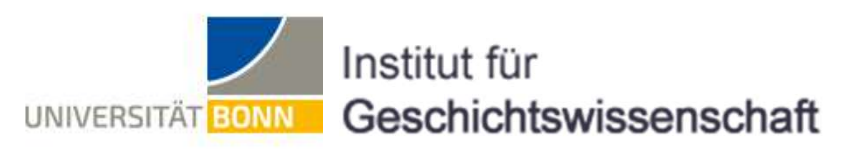

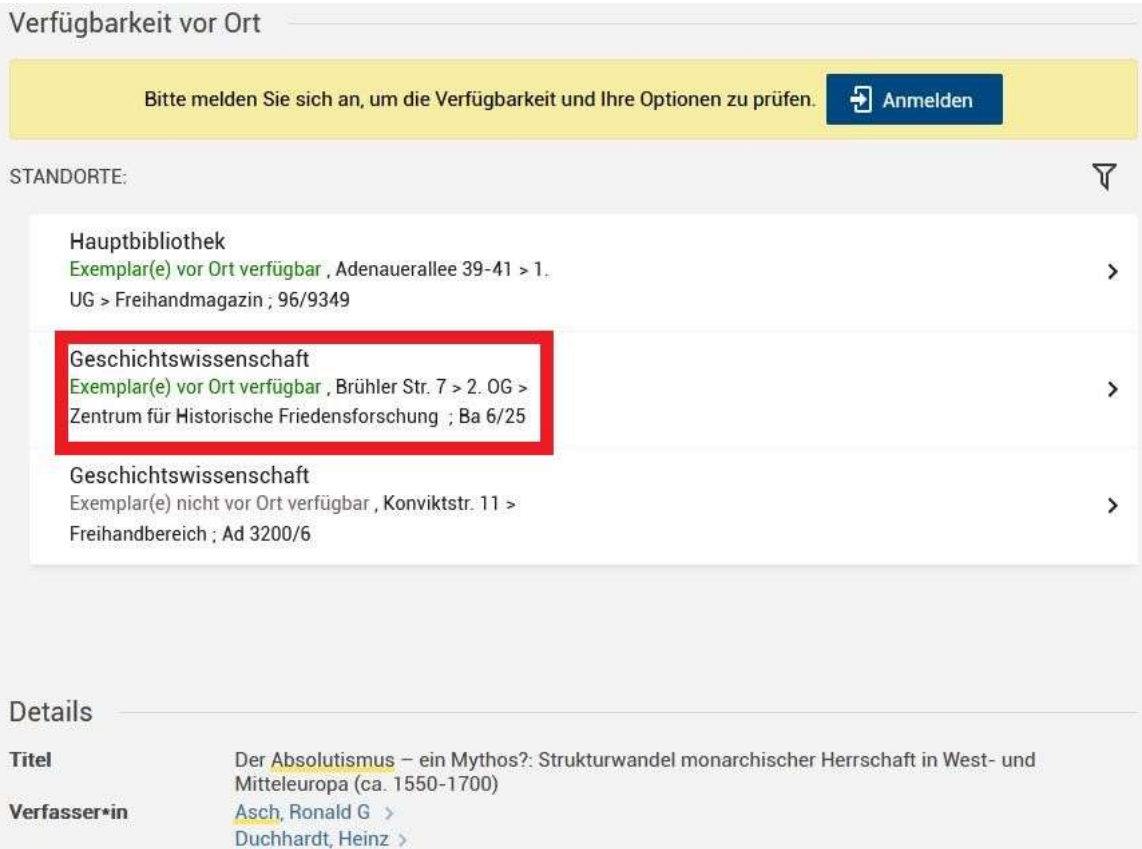

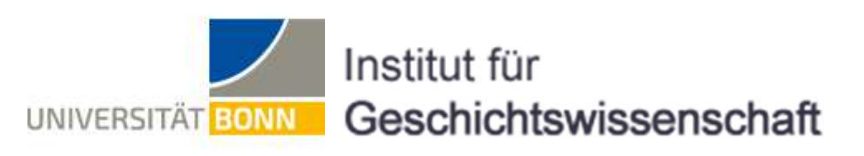

Sonderstandorte:

- Manche Bücher sind an Sonderstandorten. Hier gibt es verschiedene Gründe wie Alter, Format, Inhalt usw.
- Die Bücher an Sonderstandorten im IGW sind nicht frei zugänglich.
- Besonders wichtig ist der Sonderstandort Zentrum für historische Friedensforschung (Geschichtswissenschaft / ZHF)

Diese Bücher stehen nicht in dieser Bibliothek, sie kommen also vergebens hierher.

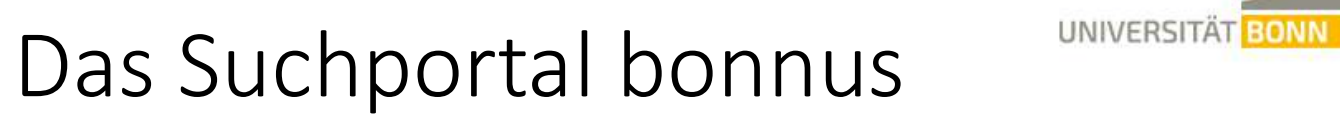

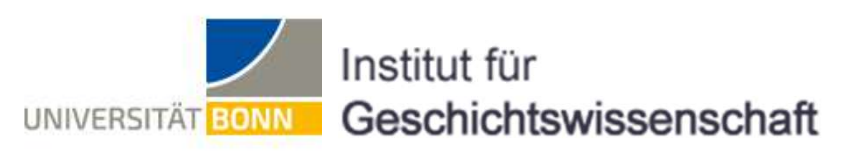

### Zeitschriften werden über die ZDB (Zeitenschriftendatenbank) nachgewiesen: https://zdb-katalog.de/index.xhtml Das Suchportal bonnus (UNIVERSITÄT BONN Ges<br>Zeitschriften werden über die ZDB (Zeitenschriftendatenb<br>nachgewiesen: https://zdb-katalog.de/index.xhtml<br>In Bonnus finden Sie die vorhanden Bände unter Bestand:<br>Allen Constant

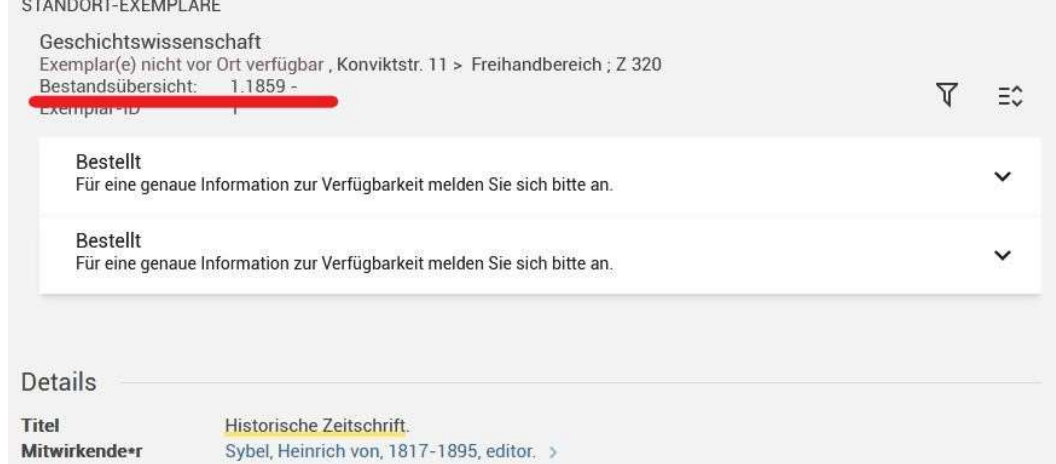

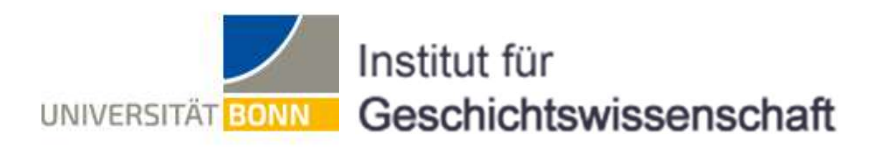

Das Institut für Geschichtswissenschaft (IGW) verfügt über 5 Bibliotheksstandorte:

- 1. Das IGW<br>1. Das Institut für Geschichtswissenschaft (IGW) verfügt über 5<br>1. Die "Hauptbibliothek" mit der Abteilung der VSWG (Konviktstr. 11,<br>1. Die "Hauptbibliothek" mit der Abteilung der VSWG (Konviktstr. 11,<br>1. Frühe Grünewald)
- Experiment Universität den Ministrut für Seschichtswissenschaft<br>2. Frühe Neuzeit und Rheinische Landesgeschichte (Am Hofgarten 22, Anna Trimborn)<br>2. Frühe Neuzeit und Rheinische Landesgeschichte (Am Hofgarten 22, Anna Trim Anna Trimborn) Das IIG VV<br>Das Institut für Geschichtswissenschaft (IGW) verfügt über 5<br>Bibliotheksstandorte:<br>1. Die "Hauptbibliothek" mit der Abteilung der VSWG (Konviktstr. 11,<br>Grünewald)<br>2. Frühe Neuzeit und Rheinische Landesgeschichte Das Institut für Geschichtswissenschaft (IGW) verfügt über 5<br>Bibliotheksstandorte:<br>1. Die "Hauptbibliothek" mit der Abteilung der VSWG (Konviktstr.<br>Grünewald)<br>2. Frühe Neuzeit und Rheinische Landesgeschichte (Am Hofgarter<br> Das Institut für Geschichtswissenschaft (IGW) verf<br>Bibliotheksstandorte:<br>1. Die "Hauptbibliothek" mit der Abteilung der V.<br>Grünewald)<br>2. Frühe Neuzeit und Rheinische Landesgeschicht<br>Anna Trimborn)<br>3. Osteuropäische Geschic
- 
- 
- 

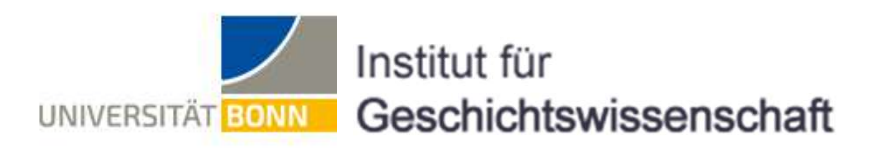

Unsere Homepage finden Sie unter:

https://www.igw.uni-bonn.de/de

- Auf der Startseite finden Sie Neuigkeiten aus dem IGW und aktuelle Infos für Studienanfänger\*Innen
- Die Bibliotheken finden Sie unter Bibliotheken, sämtliche Bibliotheken sind eigenständig und haben eigene Adressen. Der Sonderstandort "Zentrum für historische Friedensforschung" ist eine eigene Bibliothek

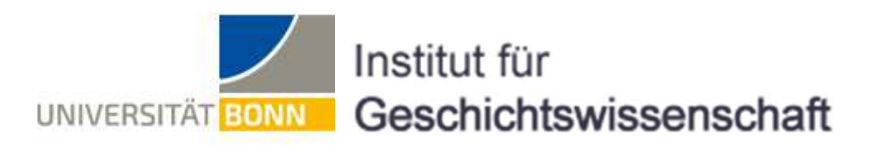

Sonderstandorte im IGW:

- Großformate (Raum U1.001; Büro von Herrn Dr. Weller)
- Rara (über Bibliotheksleitung)
- Kompaktanlage (über Bibliotheksleitung)
- Dissertationen (Raum 0.005 und 0.15; Bibliotheksleitung)
- Dienstzimmer Grundwissenschaften
- VSWG-Zeitschriftenmagazin (Raum U2.019; über Bibliotheksleitung)

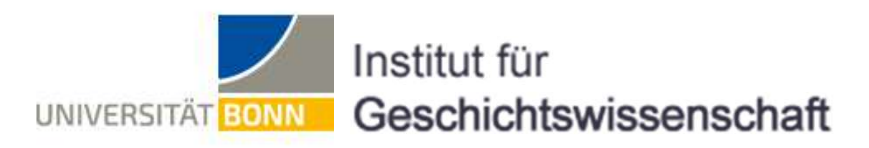

## Öffnungszeiten (aktuell): Das IGW<br>Öffnungszeiten (aktuell):<br>Mo - Fr: 08:30 - 20:00 Uhr Das IGW<br>Öffnungszeiten (aktuell):<br>Mo - Fr: 08:30 - 20:00 Uhr<br>Wochenendausleihe:<br>Freitag 16:00 Uhr - Montag 12:00 Uhr

Wochenendausleihe:

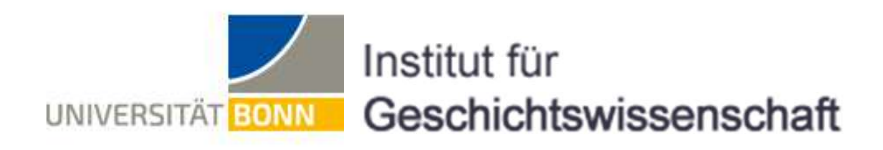

### Vielen Dank für Ihre Aufmerksamkeit